# **Princeton University**

Computer Science 217: Introduction to Programming Systems

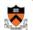

# **Testing**

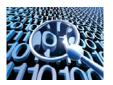

The material for this lecture is drawn, in part, from The Practice of Programming (Kernighan & Pike) Chapter 6

### For Your Amusement

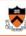

- "On two occasions I have been asked [by members of Parliament!], 'Pray, Mr. Babbage, if you put into the machine wrong figures, will the right answers come out?' I am not able rightly to apprehend the kind of confusion of ideas that could provoke such a question." - Charles Babbage
- "Program testing can be quite effective for showing the presence of bugs, but is hopelessly inadequate for showing their absence."
- "Beware of bugs in the above code; I have only proved it correct,
- Donald Knuth

- Edsger Dijkstra

# "Programming in the Large" Steps 🕏

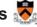

#### Design & Implement

- · Program & programming style
- · Common data structures and algorithms
- Modularity
- · Building techniques & tools

#### Debug

· Debugging techniques & tools

#### Test

• Testing techniques <-- We are here

#### Maintain

· Performance improvement techniques & tools

#### Goals of this Lecture

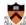

#### Help you learn about:

- Internal testing
- · External testing
- · General testing strategies

#### Why?

- It's hard to know if a (large) program works properly
- A power programmer spends at least as much time composing test code as he/she spends composing the code itself
- A power programmer knows how to spend that time wisely

# **Program Verification** Ideally: Automatically prove that a program is correct (or demonstrate why it's not) General Specification Right or Wrong Program program.c Checker

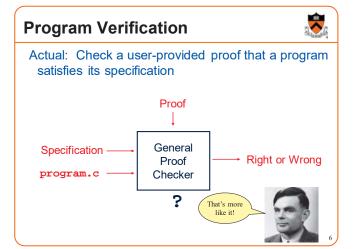

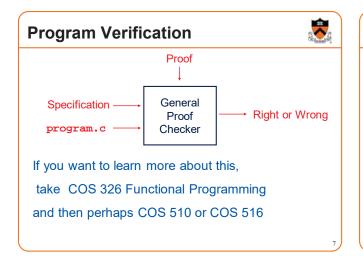

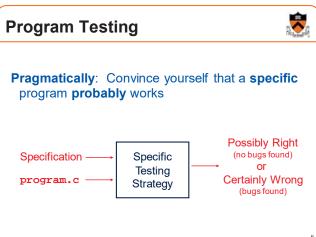

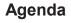

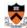

#### **External testing**

· Designing data to test your program

#### Internal testing

· Designing your program to test itself

General testing strategies

.

# **Statement Testing**

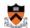

#### (1) Statement testing

 "Testing to satisfy the criterion that each statement in a program be executed at least once during program testing."

From the Glossary of Computerized System and Software Development Terminology

# **Statement Testing Example**

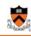

11

#### Example pseudocode:

if (condition1)
 statement1;
else
 statement2;
...
if (condition2)
 statement3;

statement4;

else

#### Statement testing:

Should make sure both if statements and all 4 nested statements are executed

How many passes through code are required?

# **Path Testing**

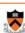

#### (2) Path testing

 "Testing to satisfy coverage criteria that each logical path through the program be tested. Often paths through the program are grouped into a finite set of classes. One path from each class is then tested."

From the Glossary of Computerized System and Software Development Terminology

# Path Testing Example Example pseudocode: if (condition1) statement1; else statement2; ... if (condition2) statement3;

How many passes

through code are

required?

- Simple programs ⇒ maybe reasonable
- Complex program ⇒ combinatorial explosion!!!
  - · Path test code fragments

statement4:

**Boundary Testing** 

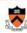

- (3) Boundary testing (alias corner case testing)
  - "A testing technique using input values at, just below, and just above, the defined limits of an input domain; and with input values causing outputs to be at, just below, and just above, the defined limits of an output domain."

From the Glossary of Computerized System and Software Development Terminology

**Boundary Testing Example** 

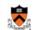

Specification:

• Print the n elements of array a to stdout, in reverse order

Attempt:

```
void printBackwards(int a[], unsigned int n)
{
   unsigned int i;
   for (i = n; i >= 0; i--)
       printf("%d\n", a[i]);
}
Does it work?
```

14

# **Stress Testing**

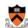

#### (4) Stress testing

 "Testing conducted to evaluate a system or component at or beyond the limits of its specified requirements"

 ${\it From\, the\,\, Gloss ary\,\, of\, Computerized\,\, System\,\, and\,\, Software\,\, Development\,\, Terminology}$ 

# **Stress Testing**

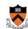

Should stress the program with respect to:

- · Quantity of data
- · Large data sets
- · Variety of data
  - · Textual data sets containing non-ASCII chars
  - · Binary data sets
  - · Randomly generated data sets

Should use computer to generate input sets

· Avoids human biases

# **Stress Testing Example 1**

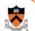

Specification:

Print number of characters in stdin

Attempt:

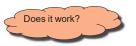

17

# Stress Testing Example 2 Specification: Read a line from stdin Store as string (without '\n') in array of length ARRAY\_LENGTH Attempt: int i; char s[ARRAY\_LENGTH]; for (i = 0; i < ARRAY\_LENGTH-1; i++) { s[i] = getchar(); if ((s[i] == EOF) || (s[i] == '\n')) break; } s[i] = '\0'; Does it work?

# **External Testing Summary**

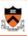

External testing: Designing data to test your program

External testing taxonomy

- (1) Statement testing
- (2) Path testing
- (3) Boundary testing
- (4) Stress testing

20

# Agenda

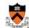

#### External testing

• Designing data to test your program

#### Internal testing

· Designing your program to test itself

General testing strategies

- 2

### Aside: The assert Macro

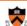

#### assert(int expr)

- If expr evaluates to TRUE (non-zero):
  - Do nothing
- If expr evaluates to FALSE (zero):
  - Print message to stderr "assert at line x failed"
  - · Exit the process

Useful for internal testing

# Aside: The assert Macro

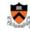

23

#### Disabling asserts

- To disable asserts, define NDEBUG...
- In code:

```
/*-----*/
/* myprogram.c */
/*-----*/
#include <assert.h>
#define NDEBUG
...
/* Asserts are disabled here. */
...
```

· Or when building:

```
$ gcc217 -D NDEBUG myprogram.c -o myprogram
```

# **Validating Parameters**

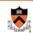

- (1) Validate parameters
  - At leading edge of each function, make sure values of parameters are valid

```
int f(int i, double d)
{
   assert(i has a reasonable value);
   assert(d has a reasonable value);
   ...
}
```

# Validating Parameters • Example /\* Return the greatest common divisor of positive integers i and j. \*/ int gcd(int i, int j) { assert(i > 0); assert(j > 0); ... }

```
Checking Invariants

• Example
```

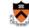

- "Balanced binary search tree insertion" function
- · At leading edge:
- · Are nodes sorted?
- · Is tree balanced?
- · At trailing edge:
  - · Are nodes still sorted?
  - · Is tree still balanced?

```
Checking Return Values

(3) Check function return values

• Check values returned by called functions

f(someArgs);

...

Bad code (sometimes)

someRetValue = f(someArgs);

if (someRetValue == badValue)

/* Handle the error */

...

if (f(someArgs) == badValue)

/* Handle the error */

...

Good code

f(someArgs) == badValue)

/* Handle the error */

...
```

```
Checking Return Values
Example:

scanf() returns number of values read
Caller should check return value

int i, j;

scanf("%d%d", &i, &j);

Bad code
int i, j;

if (scanf("%d%d", &i, &j) != 2)
/* Handle the error */

Good code
```

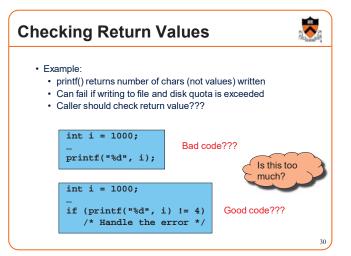

# **Checking array subscripts**

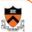

Out-of-bounds array subscript is the cause of vast numbers of security vulnerabilities in C programs!

```
#include <stdio.h>
#include <assert.h>

#define N 1000
#define M 1000000
int a[N];

int main(void) {
   int i,j, sum=0;
   for (j=0; j<M; j++)
      for (i=0; i<N; i++) {
      assert (0 <= i && i < N);
      sum += a[i];
    }
   printf ("%d\n", sum);
}</pre>
```

# **Checking array subscripts**

#include <stdio.h>

#define N 1000

int a[N]:

#define M 1000000

int main(void) {

int i,j, sum=0;

for (j=0; j<M; j++)

sum += a[i]:

printf ("%d\n", sum);

for (i=0; i<N; i++) {

assert (0 <= i && i < N);

#include <assert.h>

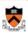

Doesn't that slow it down?

How much slower is this program with the assertion?

\$ gcc –O2 test.c; time a.out

 $0.385 \text{ seconds } (\pm .02 \text{ sec})$ 

\$ gcc -O2 -D NDEBUG test.c; time a.out

0.385 seconds ( $\pm$  .02 sec) Why?

32

#### fgets(3) - Linux man page

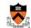

#### Name

fgetc, fgets, getc, getchar, gets - input of characters and strings

#### Synopsis

```
#include <stdio.h>
int fgetc(FILE *stream);
char *fgets(char *s, int size, FILE *stream);
int getc(FILE *stream);
int getchar(void);
char *dets(char *s);
```

#### Description

fgetc() reads the next character from stream and returns it as an unsigned char cast to an int, or EOF on end of file or error

getc() is equivalent to fgetc() except that it may be implemented as a macro which evaluates stream more than once.

getchar() is equivalent to getc(stdin)

gets() reads a line from stdin into the buffer pointed to by s until either a terminating newline or EOF, which it replaces with a null byte ('10'). No check for buffer overrun is performed (see BUGS below).

fgets() reads in at most one less than size characters from stream and stores them into the buffer pointed to by s. Reading stops after an EOF or a newline. If a newline is read, it is stored into the buffer. A terminating null byte (10°) is stored after the last character in the buffer.

# Example use of fgets()

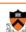

FILE \*stdin;
char \*fgets(char \*s, int size, FILE \*stream);
char \*gets(char \*s);

fgets() reads in at most one less than size characters from stream and stores them into the buffer pointed to by s. Reading stops after an EOF or a newline. If a newline is read, it is stored into the buffer. A terminating null byte ('10') is stored after the last character in the buffer.

gets() and fgets() return s on success, and NULL on error or when end of file occurs while no characters have been read.

```
void interact(void) {
  char name[N], *result;

assert ( K <= N && stdin );

result=fgets(name, K, st);

printf ("Hello,%s",name);
  Not perfect (doesn't assure stdin really points to an initialized FILE struct) but it's the best we can do in C.</pre>
```

# Example use of fgets()

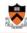

Of course, in real life you'd use N in place of K,

```
void interact(void) {
  char name[N], *result;

assert ( N <= N && stdin );

result=fgets(name, N, stdin);

printf ("Hello,%s",name);
}</pre>
```

# Example use of gets()

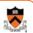

```
char *fgets(char *s, int size, FILE *stream);
char *gets(char *s);

fgets() reads in at most one less than size characters from stream and stores them into the buffer pointed to by s. Reading
```

fgets) reads in at most one less than size characters from stream and stores them into the buffer pointed to by s. Reading stops after an EOF or a newline. If a newline is read, it is stored into the buffer. A terminating null byte ('0') is stored after the last character in the buffer.

gets() and fgets() return s on success, and NULL on error or when end of file occurs while no characters have been read.

```
void interact(void) {
  char name[N], *result;

assert ( 0 );

result=gets(name);

printf ("Hello,%s",name);
}
```

# No safe use of gets()

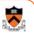

```
FILE *stdin;
char *fgets(char *s, int size, FILE *stream);
char *gets(char *s);
```

fgets() reads in at most one less than size characters from stream and stores them into the buffer pointed to by s. Reading stops after an EOF or a newline. If a newline is read, it is stored into the buffer. A terminating null byte ('10') is stored after the last character in the buffer.

gets() and fgets() return s on success, and NULL on error or when end of file occurs while no characters have been read.

```
void interact(void) {
  char name[N], *result;
  result=gets(name);
  printf ("Hello,%s",name);
}
```

What are the possible observed behaviors of this function?

Crash immediately? Continue executing without problems? Crash later? Whistle "Dixie"? Steal your money?

[For each behavior, raise your hand if you think it's possible]

# Layout of variables in memory

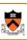

```
int j;
char name[8], *result;
FILE *f = fopen("output", "w");

result=gets(name);
printf ("Hello,%s",name);

What happens when we interpret this as a pointer value?
Wait a few weeks and I'll come back to this topic!
```

# **Changing Code Temporarily**

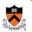

#### (4) Change code temporarily

- Temporarily change code to generate artificial boundary or stress tests
- · Example: Array-based sorting program
  - Temporarily make array very small
  - · Does the program handle overflow?

3

# **Leaving Testing Code Intact**

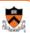

#### (5) Leave testing code intact

- · Do not remove testing code when program is finished
  - In the "real world" no program ever is "finished"!!!
- · If testing code is inefficient:
  - Embed in calls of assert(), or
  - Use #ifdef...#endif preprocessor directives
    - See Appendix

# **Internal Testing Summary**

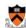

41

Internal testing: Designing your program to test itself

#### Internal testing techniques

- (1) Validating parameters
- (2) Checking invariants
- (3) Checking function return values
- (4) Changing code temporarily
- (5) Leaving testing code intact

Beware of conflict between internal testing and code clarity

# **Agenda**

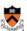

#### External testing

· Designing data to test your program

#### Internal testing

· Designing your program to test itself

#### **General testing strategies**

#### **Automation**

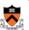

#### (1) Automate the tests

- · Create scripts to test your programs
- · Create software clients to test your modules
- Compare implementations (when possible)
  - · Make sure independent implementations behave the same
- · Know what output to expect (when possible)
- · Generate output that is easy to recognize as right or wrong

#### Automated testing can provide:

- · Much better coverage than manual testing
- · Bonus: Examples of typical use of your code

**Testing Incrementally** 

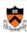

#### (2) Test incrementally

- · Test as you compose code
- · Add test cases as you compose new code
- · Do regression testing
- · After a bug fix, make sure program has not "regressed"
  - · That is, make sure previously working code is not broken
- · Rerun all test cases
- · Note the value of automation!!!
- · Create scaffolds and stubs as appropriate...

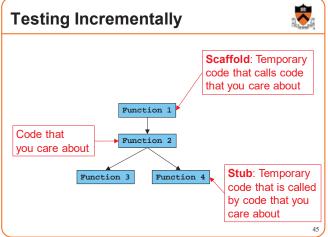

# **Bug-Driven Testing**

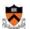

#### (3) Let debugging drive testing

- · Reactive mode...
  - Find a bug ⇒ create a test case that catches it
- Proactive mode...
  - · Do fault injection
    - · Intentionally (temporarily!) inject a bug
    - · Make sure testing mechanism catches it
    - Test the testing!!!

# **General Strategies Summary**

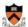

47

#### General testing strategies

- (1) Automation
- (2) Testing incrementally
- (3) Bug-driven testing

# Who Does the Testing?

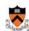

#### **Programmers**

- · White-box testing
- Pro: Know the code ⇒ can test all statements/paths/boundaries
- Con: Know the code ⇒ biased by code design

#### Quality Assurance (QA) engineers

- · Black-box testing
- Pro: Do not know the code ⇒ unbiased by code design
- Con: Do not know the code ⇒ unlikely to test all statements/paths/boundaries

#### Customers

- Field testing
- Pros: Use code in unexpected ways; "debug" specs
- Cons: Often don't like "participating"; difficult to generate enough

# **Summary**

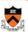

#### External testing taxonomy

- Statement testing
- Path testing
- · Boundary testing
- Stress testing

#### Internal testing techniques

- Validating parameters
- Checking invariants
- Checking function return values
- · Changing code temporarily
- · Leaving testing code intact

**Summary (cont.)** 

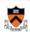

#### General testing strategies

- Automation
  - Comparing implementations
  - · Knowing what output to expect
- Testing incrementally
  - Regression testing
  - Scaffolds and stubs
- · Bug-driven testing
- Fault injection

Test the **code** – and the **tests!** 

Appendix: #ifdef

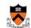

Using **#ifdef...#endif** 

#ifdef TEST\_FEATURE\_X
/\* Code to test feature
 X goes here. \*/
#endif
...

myprog.c

• To enable testing code:

\$ gcc217 -D TEST\_FEATURE\_X myprog.c -o myprog

To disable testing code:

\$ gcc217 myprog.c -o myprog

50